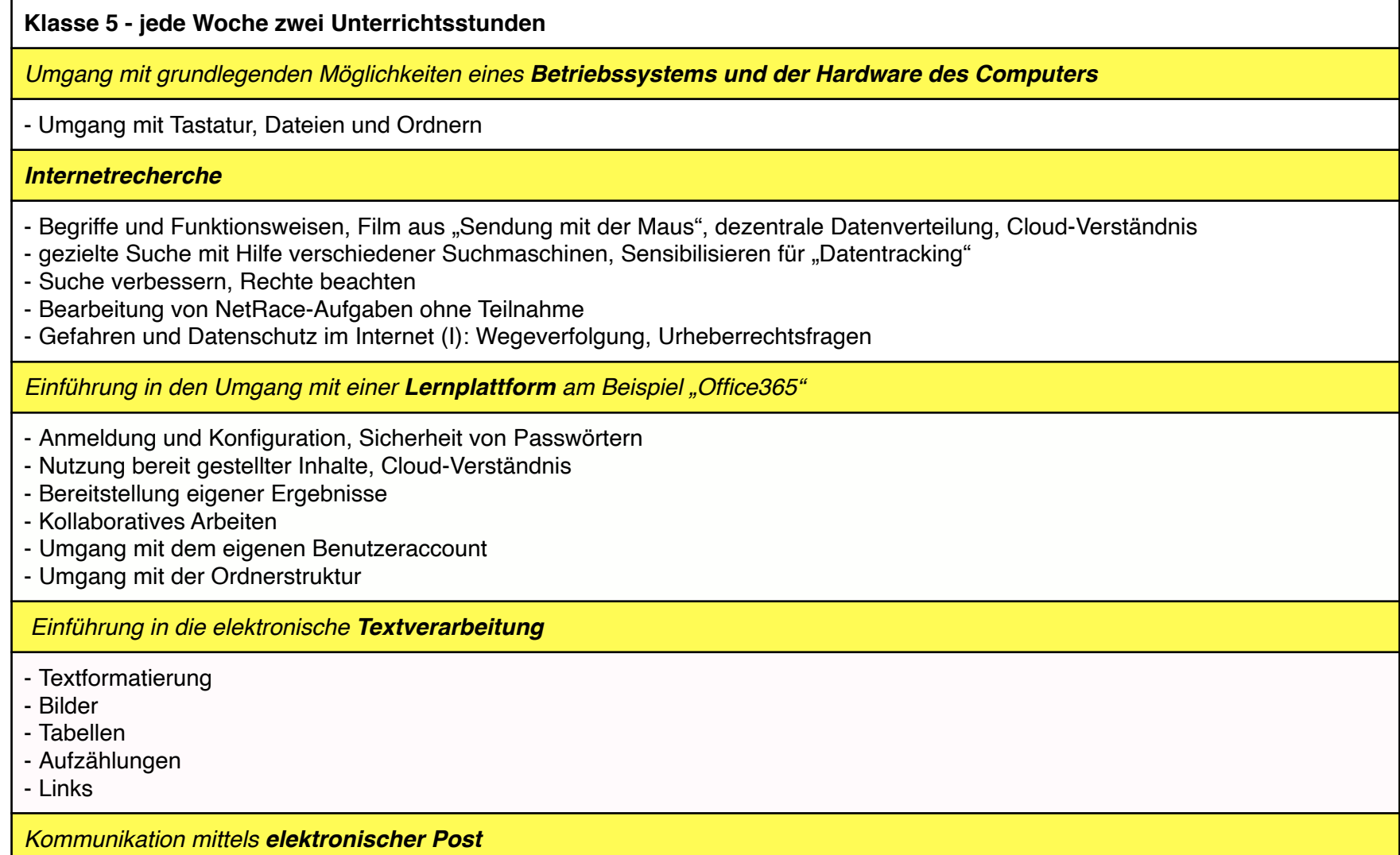

- Jeder Schüler besitzt eine email-Adresse und kann diese nutzen
- Umgang mit Anhängen und Ordnerstruktur
- An, CC, BCC
- Einfügen von Links in mails
- Verständnis von email-Kommunikation (mail-Server-Strukturen, *Protokoll-Bedeutung SMTP, IMAP, Pop3*)
- Spam-Filter, Phishing
- Bedrohungen durch email-Verkehr

*Einführung in den Umgang mit einer Präsentationssoftware*

- Erstellung von Folien
- Einfügen von Text, Bildern und Tabellen
- Umgang mit Links
- Erstellung von einfachen Animationen, Folienübergängen etc.
- Merkmale guter Präsentationen in Layout und Vortrag

*Einführung in den Umgang mit einer Tabellenkalkulation*

- Datenblätter gestalten
- Diagramme
- Einfache Formeln: Excel als Rechner

*Teilnahme am Biber-Wettbewerb (singulärer Termin mit einer Woche Vorlauf durch vorbereitende Übungen)*

Die SuS sollen

- den Umgang mit dem Dateisystem des Rechners, die elementaren Techniken betreffend, beherrschen (kopieren, verschieben, löschen, umbenennen, Ordner anlegen, ...).
- die Schulumgebung kennen und nutzen können
- eine Lernplattform nutzen können und in ihren Strukturen und Möglichkeiten verstehen
- die Möglichkeiten einer Textverarbeitung kennen und nutzen können
- emails schreiben, empfangen und verwalten können.
- zielgerichtet im Internet nach Inhalten suchen können
- Inhalte strukturiert mit Hilfe einer Präsentationssoftware darstellen und vorstellen können

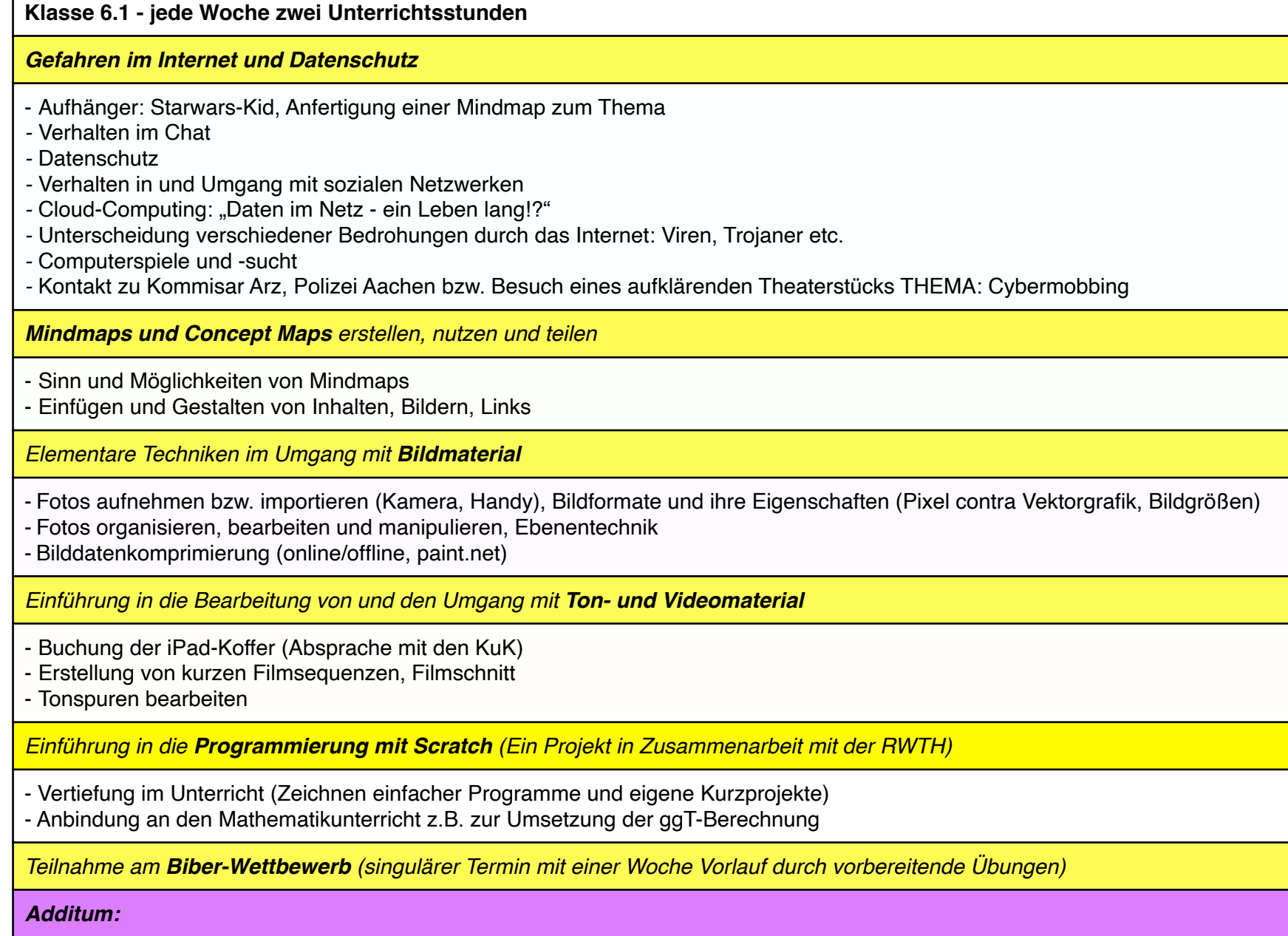

*Internetrecherche: Teilnahme am Netrace Aachen mit vorausgehender Vorbereitung und Training (2-3 Wochen)* 

*Vertiefung der Kenntnisse im Umgang mit einer Tabellenkalkulation*

Die SuS sollen

- den Umgang mit dem Internet kritisch auf seine Möglichkeiten und Gefahren hin hinterfragen können.
- die Gefahren im Internet kennen und einschätzen können.
- soziale Netzwerke mit ihren Möglichkeiten und Gefahren kritisch einordnen können.
- Bilder am Computer mit elementaren Techniken bearbeiten können und über die verschiedenen Formate, ihre Vor- und Nachteile Bescheid wissen.
- Audiodaten aufnehmen und bearbeiten können.
- Möglichkeiten des Internets zur Organisation und im Bereich elementarer Verwaltungsaufgaben kennen und nutzen können.

## **Klasse 7.2 - alle vierzehn Tage zwei Unterrichtsstunden**

*Einführung in die Programmierung mit Micro-Controllern anhand des BOB3 (iPad-gestützt)*

- Löten des Controllers
- Grundstrukturen
- **Variablen**
- Verzweigungen
- Wiederholungen

*Vertiefung im Umgang mit einer Tabellenkalkulation*

- Layout und Formatierung von Zellen
- Einsatz von Zellbezüge
- Formeln und Funktionen
- Diagramme
- WENN-DANN-Anweisungen

## *Teilnahme am Biber-Wettbewerb (singulärer Termin mit einer Woche Vorlauf durch vorbereitende Übungen)*

Die SuS sollen

- den Umgang mit dem Lötkolben erlernen und üben und die physikalischen Hintergründe der Bauteile in altersangemessener Weise verstehen lernen.
- die sensorgesteuerte Programmierung mit einer textgebundenen Programmiersprache im Kontext von alltagsbezogenen Fragestellungen in ersten Ansätzen erlernen.
- den Umgang mit einer Tabellenkalkulation vertiefen, Formeln und Funktionen vertiefen und elementare Verzweigungen kennen lernen und anwenden können.